**Министерство культуры Челябинской области Государственное бюджетное учреждение дополнительного профессионального образования «Учебно-методический центр по образованию и повышению квалификации работников культуры и искусства Челябинской области»**

# **Учебный предмет «Музыкальные компьютерные технологии»**

*(Дополнительная общеобразовательная общеразвивающая программа в области музыкального искусства)*

Челябинск, 2022

**«Учебный предмет Музыкальные компьютерные технологии» :** Дополнительная общеобразовательная общеразвивающая программа в области музыкального искусства **/** Министерство культуры Челябинской области. ГБУ ДПО «Учебно-методический центр по образованию и повышению квалификации работников культуры и искусства Челябинской области». – г. Челябинск, 2022, – 28 с.

Разработчик: **Фигловская О. А.,** преподаватель МБУДО «ДШИ № 9» г. Челябинска.

Рецензент:

**Кучер Н. Ю.,** доцент кафедры истории, теории музыки и композиции ГБОУ ВО «Южно-Уральский государственный институт искусств им. П. И. Чайковского», заведующий кафедрой истории, теории музыки и композиции ГБОУ ВО «Южно-Уральский государственный институт искусств им. П. И. Чайковского», кандидат педагогических наук.

Дополнительная общеобразовательная общеразвивающая программа учебного предмета «Музыкальные компьютерные технологии» разработана на основе и с учётом «Рекомендаций по организации образовательной и методической деятельности при реализации общеразвивающих программ в области искусств», направленных письмом Министерства культуры Российской Федерации от 21.11.2013 № 191-01- 39/06-ГИ.

Тексты статей публикуются в авторской редакции

© ГБУ ДПО «Учебно-методический центр по образованию и повышению квалификации работников культуры и искусства Челябинской области»

# *СОДЕРЖАНИЕ*

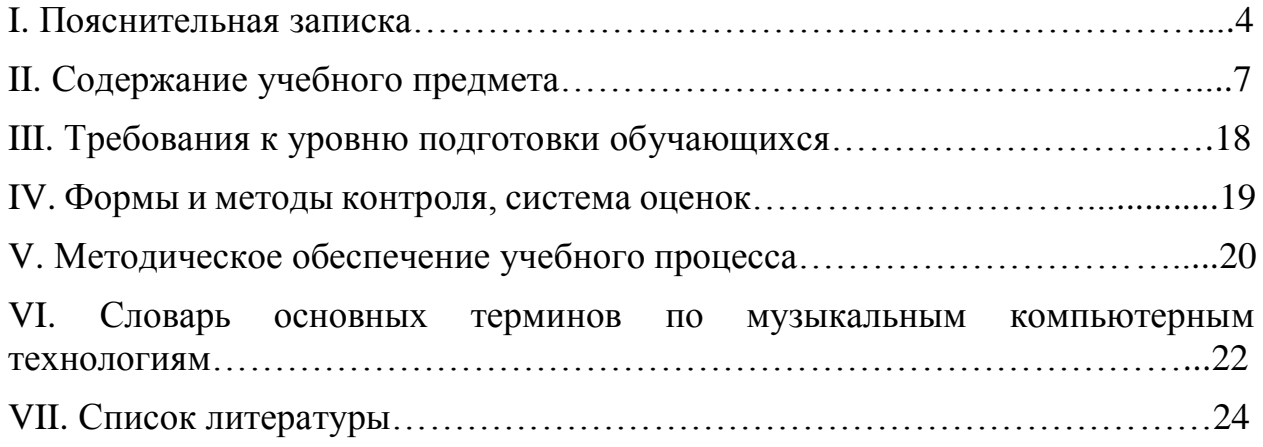

### **I. ПОЯСНИТЕЛЬНАЯ ЗАПИСКА**

### *Характеристика учебного предмета, его место и роль в образовательном процессе*

Программа учебного предмета «Музыкальные компьютерные технологии» разработана на основе и с учётом «Рекомендаций по организации образовательной и методической деятельности при реализации общеразвивающих программ в области искусств», направленных письмом Министерства культуры Российской Федерации от 21.11.2013 №191-01-39/06-ГИ.

Предмет «Музыкальные компьютерные технологии» является предметом по выбору и предназначен для учащихся 4 и 5 классов по 5 летнему обучению дополнительных общеобразовательных общеразвивающих программ, с начальным уровнем музыкальных знаний, владением навыками игры на музыкальном инструменте и работе на персональном компьютере.

Актуальность изучения музыкальной информатики в образовательных учреждениях обусловлена насущной социально-педагогической потребностью обновления содержания музыкально-эстетического образования. Эта потребность находит выражение в педагогической практике интеграции знаний об электромузыкальных инструментах и музыкальных компьютерных технологиях в учебно-творческую деятельность образовательных учреждений.

Новые технологические возможности, которые открываются перед обучающимися и педагогами, способны значительно изменить и обогатить образовательный процесс, сделать его более актуальным, сообразным современным тенденциям в образовании, многогранным и многофункциональным. В синтезе сферы знаний по информатике и в области музыкальной науки проектируются, прежде всего, разнообразные обучающие музыкальные программы и электронные энциклопедии, мультимедийные-информационные образовательные системы, нацеленные на лучшее освоение теоретических основ музыки, развития музыкального слуха и расширения кругозора обучающихся.

Немаловажными становятся такие тесно связанные с информатикой предметы, как нотная графика и звукорежиссура, основы аранжировки, работа с мультмедийными ресурсами. Обучающиеся закрепляют полученные знания на уроках теории музыки и сольфеджио, более интенсивно развивают музыкальный слух, с большим вниманием относятся к параметрам звучания, формируют качественный художественный вкус, осваивают практически основы работы с музыкальной композицией, основные элементы музыкальной формы, принципы сочетания музыкального материала с материалом других видов искусств (произведениями живописи, литературы).

В данном курсе преобладает опора на применение форм работы с программными продуктами по работе с музыкальным материалом. Темы курса включают в себя не только знакомство с возможностями программного обеспечения в области музыкальных технологий на базе операционной системы Windows, также обучающиеся знакомятся с музыкальным оборудованием, основами звукорежиссуры, аранжировкой музыки на персональном компьютере. Полученные теоретические знания закрепляются практическими работами.

#### *Срок реализации учебного предмета*

Срок освоения программы «Музыкальные компьютерные технологии» составляет 2 года.

### *Объем учебного времени, предусмотренный учебным планом образовательной организации на реализацию учебного предмета.*

Недельная нагрузка по предмету «Музыкальные компьютерные технологии» составляет 1 час в неделю.

При реализации учебной программы максимальная учебная нагрузка составляет 144 часа. Из них 72 часа составляют аудиторные занятия, внеаудиторные (самостоятельная работа) – 72 часа.

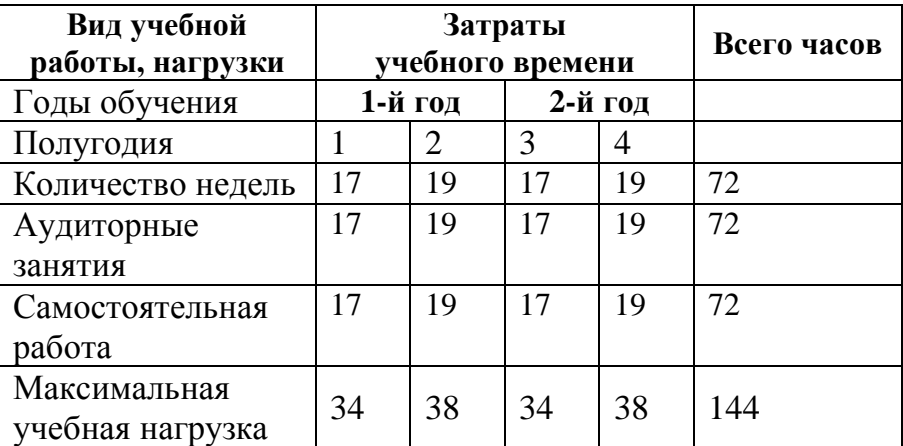

#### *Форма проведения учебных занятий*

Основной формой проведения уроков являются мелкогрупповые или индивидуальные занятия педагога с учащимися.

### *Цель учебного предмета*

**Целью** обучения является создание условий для формирования у учащихся широкого круга музыкальных способностей и интересов, развитие хорошего музыкального вкуса на основе музицирования на электронных цифровых инструментах в самых разных формах творческой деятельности: электронной аранжировки и исполнительства, звуко- и видео-режиссуры, импровизации и композиции, создание условий для реализации творческих способностей учащихся в области музыки с помощью новых информационных технологий, обучение практическому владению компьютером, получением знаний и навыков для активного применения их как в повседневной жизни, так и в профессиональной деятельности.

### *Задачи учебного предмета*

- Научить учащихся работать с программными продуктами нотного редактирования «Sibelius», «Finale», «MuseScore»;

- Научить учащихся работать с электронным инструментарием в программном продукте для аранжировок «Band-in-a-Box»;

- Развить навыки режиссуры в программах «Microsoft PowerPoint», «Movie Maker»;

- Изучить художественные возможности цифрового инструментария;

- Ознакомить детей с построением и озвучиванием нотной партитуры.

Каждая из этих задач подразделяется на составляющие. Изучение художественных возможностей применяемого цифрового инструментария подразумевает:

- Знакомство с историей появления электромузыкальных инструментов и их разнообразия;

- Знакомство с методами звукового мастеринга;

- Освоение приёмов управления фактурой музыкального звучания и знакомство с интерактивными фактурными заготовками цифрового инструментария (паттернами, мульти-падами, ритмо-гармоническими последовательностями);

- Освоение художественных возможностей с применением секвенсоров и объединение звуковых ресурсов MIDI – устройств.

#### *Методы обучения*

Для достижения поставленной цели и реализации задач предмета используются следующие методы обучения:

- словесный (объяснение, рассказ, беседа);
- наглядный (показ, демонстрация, наблюдение);
- практический (упражнения воспроизводящие и творческие);

• применение индивидуального подхода к каждому ученику с учетом возрастных особенностей, работоспособности и уровня подготовки.

### *Структура программы*

Структура программы включает в себя: пояснительную записку, учебнотематический план, содержание предмета, требования к уровню подготовки обучающихся, формы и методы контроля, систему оценки, методическое обеспечение учебного предмета, список литературы. **Пояснительная записка** содержит краткую характеристику предмета, его роль в образовательном процессе, срок реализации учебного предмета, объем учебного времени, цель и задачи предмета. Раздел Учебно-тематический план включает в себя последовательность изучения тем программы с указанием распределения учебных часов по разделам и темам учебного предмета. Раздел **Содержание учебного предмета** включает в себя важнейшие направления работы по предмету: работа в нотных редакторах, аудиоредакторах, универсальных программах. **Требования к уровню подготовки обучающихся** - данный раздел разработан в соответствии с Рекомендациями по организации образовательной и методической деятельности при реализации общеобразовательных общеразвивающих программ в области искусств. **Формы и методы контроля,** система оценки включает в себя требования к организации и форме проведения текущего, промежуточного и итогового контроля. **Методическое обеспечение учебного процесса** содержит методические рекомендации педагогическим работникам, обоснование методов работы по основным направлениям.

Список литературы включает в себя перечень учебной, нотной и методической литературы.

Для реализации учебной программы «Музыкальные компьютерные технологии» материально-техническое обеспечение включает в себя:

• Библиотечный фонд, который укомплектован необходимыми аудио- и видеозаписями;

• Учебные аудитории для индивидуальных занятий, которые оснащены компьютерами, миди-клавиатурами, аудио-аппаратурой, микрофонами, наушниками, интерактивной доской.

# **II. СОДЕРЖАНИЕ УЧЕБНОГО ПРЕДМЕТА**

### *Учебно-тематический план 1 год обучения I полугодие*

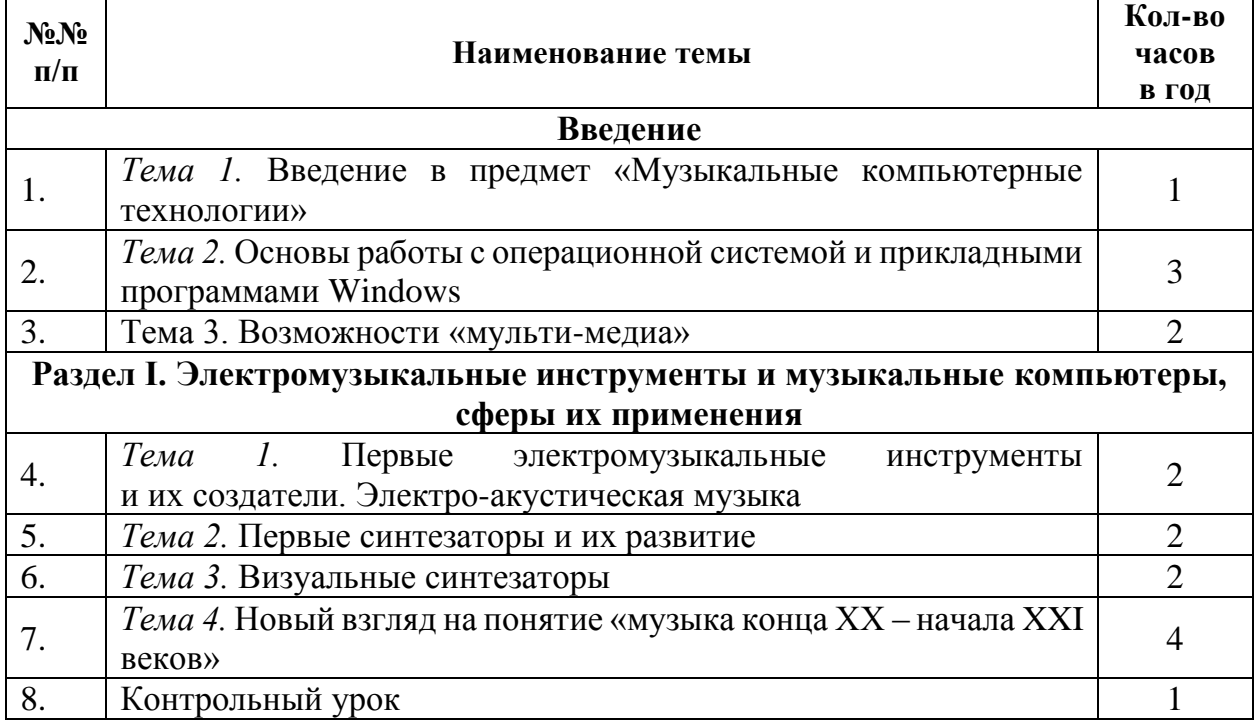

### *1 год обучения II полугодие*

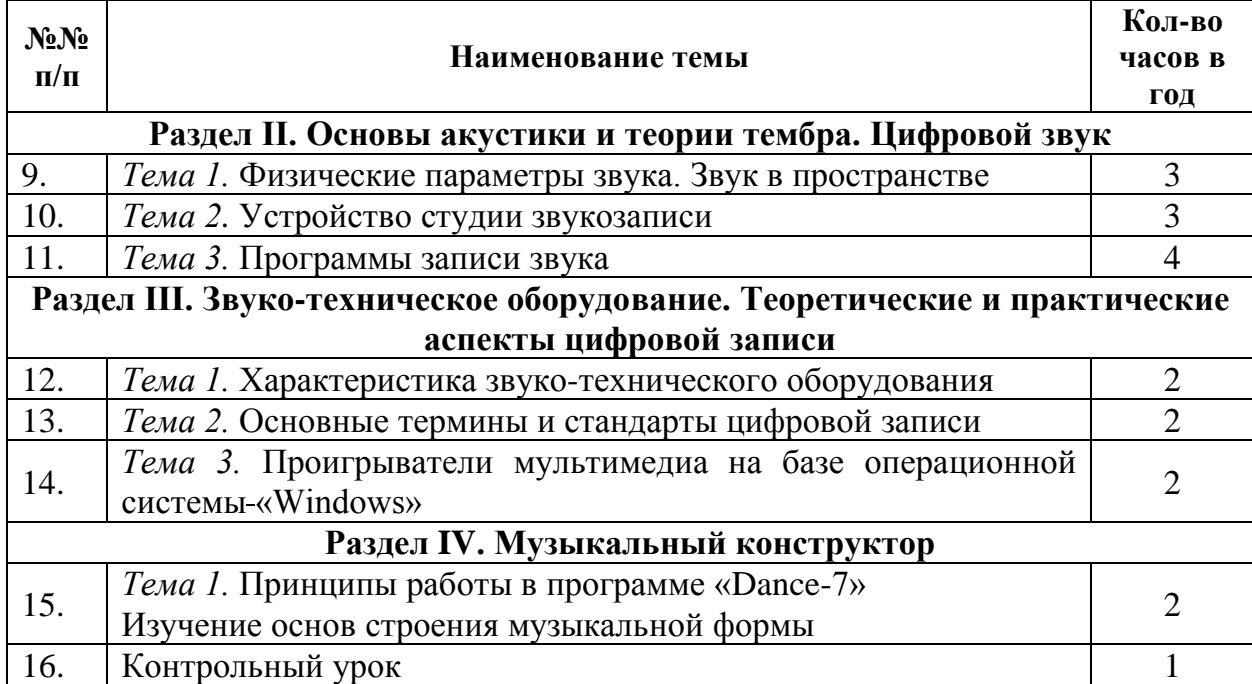

### *Содержание 1 год обучения I полугодие*

#### **Введение**

**Тема 1. Введение в предмет «Музыкальные компьютерные технологии»**

#### *Требования к знаниям:*

- Основные сведения об устройстве компьютера и его архитектуре;

- Общие сведения о функционировании персонального компьютера и звуковой карты.

#### *Требования к умениям:*

- Самостоятельно включать/выключать персональный компьютер;

- Работать в операционной системе «Windows»;

- Работать с файлами, папками и окнами.

### **Тема 2. Основы работы с операционной системой и прикладными программами Windows.**

Общие сведения о функционировании ПК, знакомство с клавиатурой, мышью, интерфейсом и звуковой картой. Запуск программ и приложений. Работа с окнами. Работа с панелью задач, панелью управления и меню «Пуск». Знание понятий операционная система, «окна», файл, папка, расширение, драйвер, мультимедиа, байт (кило-, мега-, и т.д.), USB, CDROM, CD-R, CD- RW и др.

Работа со стандартными (калькулятор, блокнот и др.) и служебными программами (дефрагментация диска и др.). Громкость, звукозапись, очистка диска, восстановление системы, связь. Общие понятия о файлах и папках. Операции с файлами и папками (создание, копирование, переименование, удаление). Работа с дисками и другими цифровыми носителями. Знакомство с терминами: кнопка, клик, главное меню программы, выпадающее меню, полоса прокрутки, буфер обмена и т.д.

### **Тема 3. Возможности «мультимедиа».**

#### *Требования к знаниям:*

- Понятие «мульти-медиа»;

- Возможности современного персонального компьютера для творчества музыкантов;

- Стандартные мультимедийные программы операционной системы Windows (Звукозапись, проигрыватель «Windows Media»).

#### *Требования к умениям:*

- Самостоятельно запускать программы, работать в них, сохранять файлы;

- Загружать и редактировать файлы, созданные в этих программах.

### **Раздел I. Электромузыкальные инструменты и музыкальные компьютеры, сферы их применения.**

**Тема 1. Первые электромузыкальные инструменты и их создатели. Электроакустическая музыка.**

#### *Требования к знаниям:*

- Создание экспериментальных лабораторий электронной музыки на базе вычислительных центров, на радио и при университетах, проблема слияния профессий инженера и музыканта (появление новых специальностей, специализация в электронной музыке);

- Программы алгоритмической композиции, интерактивные исполнительские системы, Лев Термен и его изобретения (Терменвокс, Терпситон, Траутониум). Волны Мартено. Евгений Шолпо: рисованный звук. Евгений Мурзин и АНС. Андрей Володин и Экводин.

#### **Тема 2. Первые коммерческие синтезаторы и их развитие.** *Требования к знаниям:*

- Первые коммерческие синтезаторы и их развитие («Aimert», «Moog», «Oberheim», изобретение «Yamaha DX7»), цифровой синтез: Джон Чоунинг и FM синтез, эра сэмплеров (Джон Эпплтон и Synclavier, революция в популярной музыке 80-х).

#### *Требования к умениям:*

- Работа в программе «Retro AS», «Gigasampler».

### **Тема 3. Визуальные синтезаторы.**

### *Требования к знаниям:*

- Визуальный синтезатор Cakewalk TTS-1 (микшер, каналы пресетов; параметры ритмического звука, хоруса).

### **Тема 4. Новый взгляд на понятие «музыка конца XX – начала XXI веков»**

### *Требования к знаниям:*

- От итальянских футуристов к конкретной музыке П. Шеффера, шумовые эффекты у футуристов;

- Кельнская студия, оборудование, деятельность, развитие, компьютер Upic;

- Электроакустическая музыка европейских стран и Америки;

- Развитие жанра в России, деятельность Российской Ассоциации Электроакустической Музыки, творчество современных российских композиторов;

- Творчество современных композиторов (разные подходы в использовании и озвучивании оркестровых партитур и создание собственно электронных сочинений). Эстрадная музыка (проблема фонограммы и – «живого» исполнения). Телевидение, радио, кино и театр (понятие – «фоновая» музыка, новые подходы к радиодраме, музыка и реклама).

### *Самостоятельная работа:*

- Прослушивание аудиозаписей электроакустической музыки.

### **Контрольный урок.**

Устный опрос по пройденному материалу.

*1 год обучения II полугодие*

# **Раздел II. Основы акустики и теории тембра. Цифровой звук.**

### **Тема 1. Физические параметры звука. Звук в пространстве.**

### *Требования к знаниям:*

- Основы акустики и теории тембра. Физические параметры звука (высота, громкость, тембр). Восприятие созвучий. Биения. Комбинационные тоны;

- Устройство уха. Спектр, форманта. Волновая форма. Спектральное представление звуков. Звук в пространстве;

- Акустика разных музыкальных инструментов и голосового аппарата человека;

- Особенности слухового восприятия, психо-акустика. Искусственная акустика;

- Эффект Доплера. Эхо.

### **Тема 2. Устройство студии звукозаписи.**

### *Требования к знаниям:*

- Звуковые модули (основные фирмы - производители). Понятие модуляции. Амплитудная модуляция. Генераторы огибающих. Кольцевая модуляция;

- Способы передачи на расстоянии и записи звука.

- Аналоговая и цифровая звукозапись (драйверы, фильтры, каналы).

### **Тема 3. Программы записи звука.**

### *Требования к знаниям:*

- Специализированное программное обеспечение, функция записи в различных программах, виды и возможности различных модулей для оцифровки звука;

- Возможности современного персонального компьютера для проведения многоканальной цифровой записи звука, необходимые технические и программные средства.

# *Требования к умениям:*

- Настройка и самостоятельная запись звукового материала в программах обработки звука: «Cool Edit», «WaveLab», «Sound Forge».

### *Самостоятельная работа:*

- Изучение материалов по основам акустики и теории тембра:

1. Борзенко А. Е., Федоров А. Г. Мультимедиа для всех. – М.: ТОО фирма «КомпьютерПресс», 1995.- 222 с.: ил.

2. Информатика / Под ред. Макаровой. - М.: Владос, 1997. – С. 100.

# **Раздел III. Звукотехническое оборудование. Теоретические и практические аспекты цифровой записи.**

# **Тема 1. Характеристика звуко-технического оборудования.** *Требования к знаниям:*

- Оборудование музыкальной студии: компьютер или ноутбук, внешний аудио-MIDI-модуль сопряжения, MIDI-клавиатура;

- Конфигурация компьютера для работы со звуком. Звуковая карта: виды и характеристика;

- Акустическая система (мониторы), конденсаторный микрофон, стереофонические наушники, аналоговые источники звука;

- Создание проекта (музыкальной композиции), микширование партий.

# *Требования к умениям:*

- Коммутация звуковых модулей (аналоговая и цифровая техника);

- Настройка системного микшера для записи звука.

### **Тема 2. Основные термины и стандарты цифровой записи.** *Требования к знаниям:*

- Устройства обработки звука (процессоры эффектов: функции ревербераторов, хорус и подобные эффекты, флэнджер и фазер, эквалайзер, компрессор/лимитер/гейт, гармонайзер, вокодер и др. устройства). Микшерский пульт;

- Теоретические аспекты цифровой записи. Отличие от аналоговой записи. Понятия частота дискретизации и битность. Сжатие звукозаписей, конвертирование (mp3, VQF, ADPCM и др.).

# **Тема 3. Проигрыватели мультимедиа для Windows.**

### *Требования к знаниям:*

- Проигрыватели мультимедиа Winamp, Aimp;

- Аудиоконверторы;

- Носители записи: диски, дискеты, flash-карты;

- Форматы файлов.

### *Требования к умениям:*

- Воспроизводить с помощью специальных программ мультимедийные приложения, аудио-файлы, CD;

- Конвертировать аудиофайлы в разных форматах.

# *Самостоятельная работа:*

- Изучение материалов по различным аспектам цифровой записи:

1. Загуменов А. П. Запись и редактирование звука. Музыкальные эффекты. - М.: Издательство «НТ Пресс», 2005. – 181с.

2. Фишер Джеффри П. Создание и обработка звука в Sound Forge; пер. с англ. С. В. Корсакова. – М.: Издательство «НТ Пресс», 2005. – 136 с.

- Конвертирование аудиофайлов в различные форматы.

### **Раздел IV. Музыкальный конструктор.**

**Тема 1. Принципы работы в программе Dance**-**7. Изучение основ строения музыкальной формы.**

### *Требования к знаниям:*

- Изучение основ строения музыкальной формы;

- Освоение программы - музыкального конструктора Dance-7.

### *Требования к умениям:*

- Создание композиций определенной формы по предложенным схемам.

# **Контрольный урок.**

Устный опрос по пройденному материалу.

# *Учебно-тематический план 2 год обучения I полугодие*

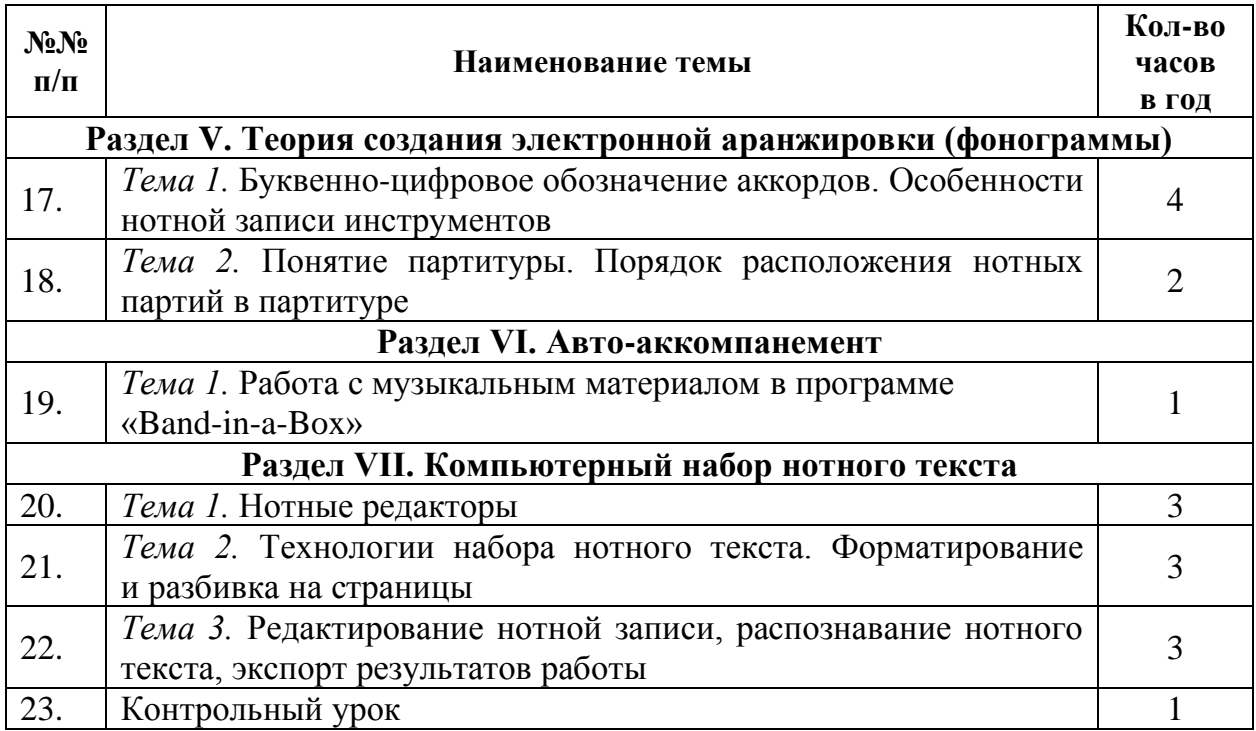

# *2 год обучения II полугодие*

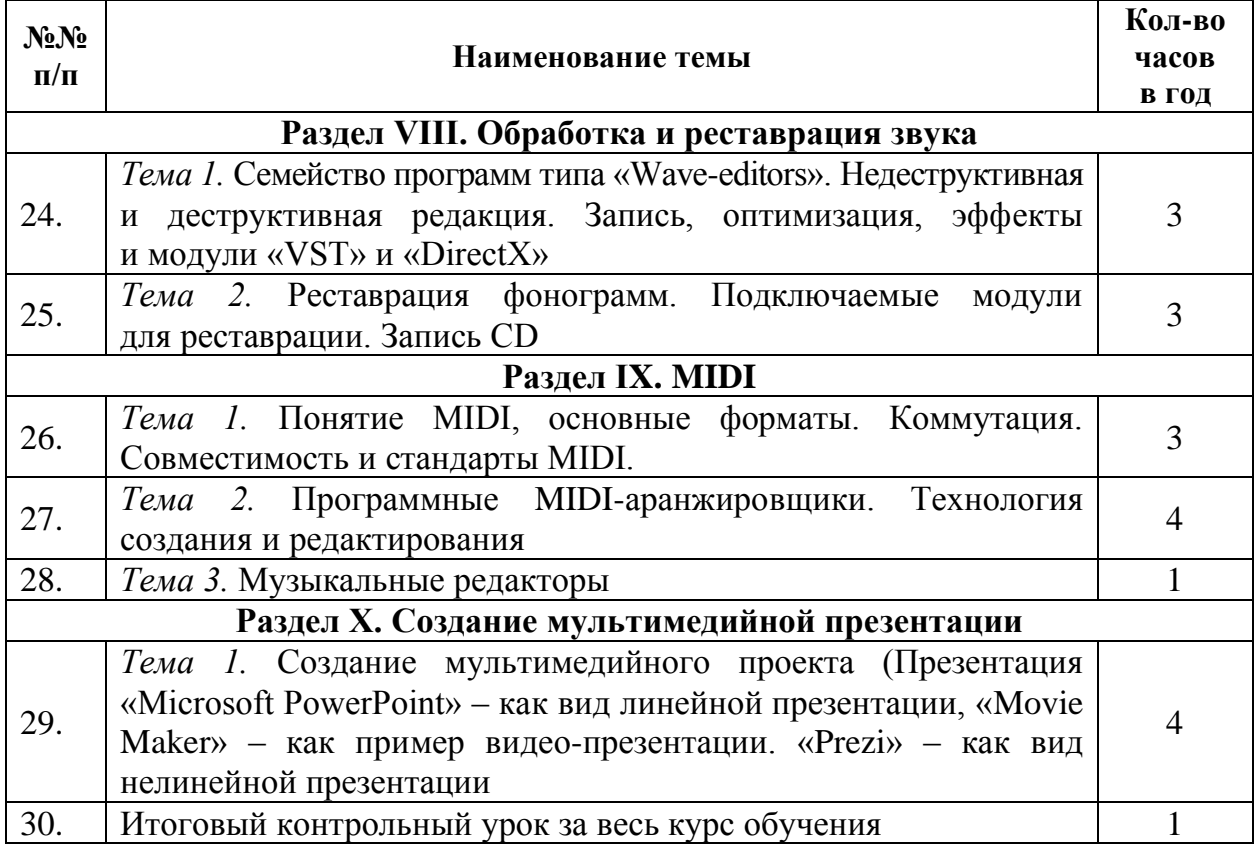

# *Содержание 2 год обучения I полугодие*

**Раздел V. Теория создания электронной аранжировки (фонограммы) Тема 1. Буквенно-цифровое обозначение аккордов. Особенности нотной записи инструментов.**

### *Требования к знаниям:*

- Специфика буквенно-цифрового обозначения аккордов;

- Понятие о фактурных функциях голосов;

- Особенности нотной записи ударных инструментов;

- Особенности нотной записи традиционных инструментов;

- Способы и стили аранжировки нотного текста.

### *Требования к умениям:*

- Составление потактовых гармонических схем;

- С помощью функции Аранжировка оркестровать фортепианную партитуру для различного состава инструментов и, наоборот – из оркестровой партитуры создать фортепианный клавир.

### **Тема 2. Понятие партитуры. Порядок расположения нотных партий в партитуре.**

### *Требования к знаниям:*

- Понятие партитуры.

- Порядок расположения нотных партий в партитуре.

- Художественно обоснованный выбор того или иного голоса, используемого в аранжировке.

### *Требования к умениям:*

- Графическая запись черновика полной партитуры аранжируемой пьесы (песни).

### **Раздел VI. Авто-аккомпанемент.**

# **Тема 1. Работа с музыкальным материалом в программе «Band-in-a-Box».**

### *Требования к знаниям:*

- Принципы использования авто-аккомпанемента;

- Понятия стиля, паттерна;

- Освоение программы – авто-аранжировщик «Band-in-a-Boх».

### *Требования к умениям:*

- Знакомство с интерфейсом;

- Создание аранжировки в заданном стиле.

### **Раздел VII. Компьютерный набор нотного текста.**

### **Тема 1. Нотные редакторы.**

### *Требования к знаниям:*

- Общие сведения об известных нотных редакторах – «Finale», «Sibelius», «ENCORE», «Score for DOS» их особенностях и недостатках;

- Практическое знакомство с их интерфейсом, возможностями;

- Автосохранение;

- Общие принципы набора, редактирования и печати нотного текста.

### *Требования к умениям:*

- Пошаговый ввод нот, быстрый набор, набор нот в реальном времени (MIDI клавиатура).

### **Тема 2. Технологии набора нотного текста. Форматирование и разбивка на страницы.**

### *Требования к умениям:*

- Работа с нотоносцами;

- Сохранение шаблонов;

- Установка размера, тональности, темпа произведения;

- Работа с текстом (надписи, заголовки и др.);

- Расстановка артикуляционных обозначений, динамики, ввод подстрочного текста;

- Группировка нот и межстрочные группы, тремоло.

# **Тема 3. Редактирование нотной записи, распознавание нотного текста, экспорт результатов работы.**

### *Требования к знаниям:*

- Знакомство с программой распознавания нотного текста «Mdiscan»;

- Редактирование нот (вставка, копирование, удаление, перемещение), нотоносцев, тактов и т.д.;

- Транспонирование;

- Форматирование, вёрстка;

- Импорт и экспорт графики;

- Настройка расстояния между системами и нотоносцами, форматирование страниц;

- Нестандартные штили и выделенные головки;

- Установка параметров принтера, программы. Распечатка нотных фрагментов.

### *Требования к умениям:*

- Подключение и настройка дополнительного оборудования;

- Ввод с помощью сканера и распознавание нотного текста;
- Сохранение результатов работы в графическом формате;

- Экспорт в другие программы, особые форматы файлов.

### *Самостоятельная работа:*

- Изучение материалов по проблемам компьютерного нотного набора и верстки:

1. Будилов В. Работаем с Finale 2001. С.-Петербург, «Наука и техника», 2001.

2. Лебедев С., Трубников П. Русская книга о FINALE. «Композитор» - С.Петербург, 2003.

3. Азатян Г. Учебник по программе Sibelius 4. – Батуми, 2007. – 75 с.

- Набор и верстка нотной партитуры в изученных нотных редакторах.

### **Контрольный урок.**

Устный опрос по пройденному материалу.

### *2 год обучения II полугодие*

#### **Раздел VIII. Обработка и реставрация звука.**

**Тема 1. Семейство программ типа «Wave-editors». Недеструктивная и деструктивная редакция. Запись, оптимизация, эффекты и модули «VST» и «DirectX».**

### *Требования к знаниям:*

- Настройка параметров записи в программах и звуковоспроизводящих устройств;

- Виды редакции материала, основы монтажа;

- Оптимизация и простые операции;

- Применение встроенных эффектов;

- Эффекты реального времени.

#### *Требования к умениям:*

- Коммутация звуковоспроизводящих устройств, настройка уровня сигнала, уровня записи;

- Применение недеструктивной и деструктивной редакции в работе с материалом;

- Операции копирования, вставки, работа по оптимизации материала;

- Работа со встроенными эффектами, работа с эффектами в реальном времени.

### **Тема 2. Реставрация фонограмм. Подключаемые модули для реставрации. Запись CD.**

### *Требования к знаниям:*

- Основные принципы работы по записи фонограмм с их последующей реставрацией;

- Сохранение результатов работы в различных форматах, использование встроенных средств для записи CD или специальных программ для записи CD.

### *Требования к умениям:*

- Работа в программах «Easy CD Creator», «WaveLab», «CD Architect».

- Спектральный анализ фонограмм;
- Использование встроенных модулей реставрации;
- Использование подключаемых модулей для реставрации фонограмм;

- Сохранение результатов работы на CD, настройка программ для записи CD, изготовление обложек CD.

### *Самостоятельная работа:*

- изучение материалов по вопросам записи и реставрации музыкальных фонограмм:

1. Загуменов А.П. Реставрация музыкальных записей. – М.: Издательство «НТ Пресс», 2005. – 75 с.

2. Загуменов А.П. Запись и редактирование звука. Музыкальные эффекты. - М.: Издательство «НТ Пресс», 2005. – 181с.

3. Лоянич А.А. Компьютер в помощь музыканту. - М.: Издательство «НТ Пресс», 2006. – 256 с.

### **Раздел IX. MIDI.**

### **Тема 1. Понятие MIDI, основные форматы. Коммутация. Совместимость и стандарты MIDI.**

#### *Требования к знаниям:*

- Возникновение Musical Instrument Digital Interface;

- Основные форматы MIDI файлов;

- Инструменты MIDI, кабели и разъемы MIDI, способы соединения нескольких инструментов;

- Совместимость и сосуществование различных стандартов MIDI;

- Отличительные черты стандартов GM, XG, GS;

- Использование встроенных синтезаторов звуковых плат при воспроизведении MIDI.

### *Требования к умениям:*

- Самостоятельное подключение MIDI инструментов и устройств к персональному компьютеру;

- Использование возможностей различных стандартов MIDI в творчестве;

- Работа в программах «Transcribe», «Play It By Ear», «Kandinsky Music Painter»

### **Тема 2. Программные MIDI-аранжировщики. Технология создания и редактирования MIDI-аранжировки.**

### *Требования к знаниям:*

- Интерфейс изучаемой программы авто-аранжировщика «Cubase» и ее возможности:

- Транспортная панель;
- Микшер;
- Работа с MIDI-данными и MIDI-плагинами;
- Работа с нотатором;
- Обработка аудиоданных;
- Применение VST-плагинов и VST-инструментов;
- Использование приложений, поддерживающих протокол ReWire;

- Основные стили и направления в музыкальном искусстве.

### *Требования к умениям:*

- Создание аранжировки в различных музыкальных стилях и направлениях на основе гармонической последовательности;

- Добавление мелодии;

- Редактирование стиля

### *Самостоятельная работа:*

- Изучение материалов по созданию и редактированию MIDI файлов

1. Лоянич А.А. Cubase SX. Ваш первый музыкальный трек. – М.: Издательство «НТ Пресс», 2007. – 176 с.

2. Петелин Р., Петелин, Ю. Аранжировка музыки на PC. БХВ – С.-Петербург, 2001.

3. Петелин, Р. Ю. Steinberg Cubase. Создание музыки на компьютере. Р. Ю., Петелин, Ю. В. Петелин. – СПб БХВ-Перетбург, 2015.

- Запись и редактирование музыкального трека с помощью MIDI клавиатуры.

- Создание аранжировки песни.

### **Тема 3. Музыкальные редакторы**

*Требования к умениям:*

- «Midisoft Studio»;
- «Cakewalk Pro Audio»;
- «Image Line FL Studio»;
- «Propellerhead Reason»;
- «Record»;
- «Presonus Studio One Pro»;

- «Sonar».

# *Требования к умениям:*

- Возможность записи, редактирования и воспроизведения оцифрованного звука;

- Звуковые эффекты реального времени;

- Визуализация структуры сонга при помощи клипов;

- Нотная запись;

- Представление музыки в виде списка событий;

- Представление музыки в виде отпечатков клавиш фортепиано, управление параметрами звука.

# **Раздел Х. Создание мультимедийной презентации**

### **Тема 1. Создание мультимедийного проекта (Презентация «Microsoft PowerPoint», «Movie Maker», «Prezi»).**

# *Требования к знаниям:*

- Возможности и интерфейс программы «Microsoft Power Point»;

- Возможности и интерфейс программы «Movie Maker»;
- Возможности и интерфейс программы «Prezi»).

# *Требования к умениям:*

- Создание текстовых слайдов;

- Настройка фона слайда;
- Работа с изображениями;
- Настройка анимации;

- Способы вставки звука, звуковое сопровождение, форматы звуковых файлов, настройка начала и завершения звучания;

- Настройка и показ презентации;

- Настройка непрерывного воспроизведения;

- Подготовка презентации к записи на компакт-диск.

# *Самостоятельная работа:*

- подготовка материалов для создания мульти-медийной презентации.

# **Итоговый контрольный урок за весь курс обучения.**

Устный опрос по пройденному материалу в последний год обучения (по музыкально-теоретическим знаниям и знаниям электронно-цифрового инструментария), написание партитуры музыкального произведения), демонстрация мультимедийного проекта.

# **III. ТРЕБОВАНИЯ К УРОВНЮ ПОДГОТОВКИ ОБУЧАЮЩИХСЯ**

Результатом обучения по программе «Музыкальные компьютерные технологии» является следующие знания, умения и навыки:

*1. Понятийные и информативные знания по основным разделам программы.*

• Знать значение информации в жизни современного общества, соблюдать основные требования информационной безопасности;

• Знать о возможных направлениях и сфере применения полученных знаний, умений и навыков с учетом специфики своей профессиональной деятельности;

• Знать технические устройства звукозаписи и звуковоспроизведения и программ компьютерной обработки звука;

2. Практические знания и навыки:

• Уметь самостоятельно приобретать и использовать в практической деятельности новые знания и умения с помощью информационных технологий, реализуя специальные средства и методы получения нового знания;

• Уметь самостоятельно работать в любой из рассмотренных за время учебы компьютерных программ;

• Владеть основными методами, способами и средствами получения, хранения, переработки информации, имеет навыки работы с компьютером как средством управления информацией;

• Владеть навыками набора нотного текста.

### **IV. ФОРМЫ И МЕТОДЫ КОНТРОЛЯ, СИСТЕМА ОЦЕНОК**

#### *1. Аттестация: цели, виды, форма, содержание*

Цель аттестационных (контрольных) мероприятий – определить успешность развития учащегося и степень освоения им учебных задач на данном этапе.

Виды контроля: текущий, промежуточный, итоговый.

Текущий контроль – осуществляется регулярно преподавателем на уроках. Текущий контроль направлен на поддержание учебной дисциплины, на ответственную организацию домашних занятий. Текущий контроль учитывает темпы продвижения ученика, инициативность на уроках и при выполнении домашней работы, качество выполнения заданий. На основе текущего контроля выводятся четвертные оценки.

Формы текущего контроля:

- устный опрос (фронтальный и индивидуальный);

- выставление поурочного балла, суммирующего работу ученика на конкретном уроке (выполнение домашнего задания, активность при изучении нового материала, качественное усвоение пройденного);

Промежуточный контроль – осуществляется в конце учебного года. Задания для промежуточного контроля должны охватывать весь объем изученного материала.

По окончанию изучения учебного предмета «Музыкальные компьютерные технологии» проводится контрольный урок, включающий в себя две части: теоретическую и практическую. Теоретическая часть представляет собой устный опрос по всем темам курса. В качестве практической части учащийся предоставляет одну из следующих работ:

1) подготовленные к печати в одной из программ-нотаторов нотные издания;

2) мультимедийную презентацию, посвященную вопросам профессиональной деятельности учащихся.

### *2. Критерии оценки промежуточной аттестации в форме зачета*

Основным способом оценивания является текущий контроль знаний по пятибалльной системе с итоговым контрольным уроком. При этом учитывается качество усвоения теоретических знаний, уровень практического применения изученных компьютерных программ и музыкально-компьютерного оборудования, разнообразие применяемых приемов и способов работы с музыкальным материалом.

### *3. Контрольные требования на разных этапах обучения*

Содержание и требование программы «Музыкальные компьютерные технологии» определяет уровень подготовки обучающихся. В соответствии с ними ученики должны:

• овладеть новым инструментом на базе музыкального компьютера;

- знать основы информатики через музыкально-практическую деятельность;
- овладеть основами информационной и коммуникационной культуры;

• овладеть навыками звукорежиссуры и музыкальной композиции, связанных с применением изученных компьютерных программ (компьютерная аранжировка фрагмента композиции, набор нотного текста, редактирование аудиозаписи и т.д.);

• развить творческие способности и творческую мотивацию;

• уметь использовать полученные теоретические знания при работе с музыкальными программами.

Качество подготовки учащихся при проведении текущего контроля и итоговой аттестации оценивается в баллах:

«5» (отлично), «4» (хорошо), «3» (удовлетворительно), «2» (неудовлетворительно).

Итоговая аттестация определяет уровень и качество освоения образовательной программы.

Оценка 5 (отлично) – осмысленный и выразительный ответ, обучающийся уверенно ориентируется в пройденном материале:

Оценка 4 (хорошо) – осознанное восприятие материала, но обучающийся не активен, допускает ошибки:

Оценка 3 (удовлетворительно) – обучающийся часто ошибается, слабо ориентируется в пройденном материале, проявляет себя только в отдельных видах работы:

Оценка 2 (неудовлетворительно) – выставлять не рекомендуется.

# **V. МЕТОДИЧЕСКОЕ ОБЕСПЕЧЕНИЕ УЧЕБНОГО ПРОЦЕССА**

Занятия по предмету «Музыкальные компьютерные технологии» в мелкогрупповой или индивидуальной форме. На уроках «Музыкальные компьютерные технологии» предполагаются следующие формы работы, основанные на использовании компьютера:

- Объяснение нового материала с использованием мультимедийного проектора. Объяснение может быть организовано в виде рассказа преподавателя или в форме активной работы с учениками – постановка вопросов и получение ответов (с использованием демонстрационных материалов);

- Самостоятельная работа учащихся – использование мультимедийных программ для развития навыков работы с компьютером, внимания, логики и пр.

### *Методические рекомендации преподавателям*

### *Требования к выполнению домашних заданий*

Выполнение домашних заданий обучающимися одна из форм самостоятельной работы по освоению учебной программы. Домашнее задание, которое ученики получают в конце урока, должно логично вытекать из пройденного в классе. Необходимо подчеркнуть, что они должны сделать на следующем уроке (рассказывать, отвечать на вопросы, объяснять значение терминов и т.д.) и объяснить, что для этого нужно сделать дома. Самостоятельная (внеаудиторная) работа составляет 1 час в неделю. Регулярная самостоятельная работа включает в себя, в том числе, повторение пройденного материала, поиск информации и закрепление сведений, связанных с изучаемыми темами.

#### *Формы работы на уроках музыкальные компьютерные технологии*

Основные формы работы и виды заданий на уроках служат для развития творческой инициативы, помогают практическому освоению теории и музыкальных компьютерных программ, формируют навыки набора нотного текста, подбору аккомпанемента.

Урок «Музыкальные компьютерные технологии», как правило, имеет следующую структуру: повторение пройденного и проверка самостоятельной работы, изучение нового материала, закрепление и объяснение домашнего задания. Повторение и проверка знаний в начале урока помогает мобилизовать внимание учеников, активизировать работу группы и установить связь между темами уроков. Чтобы вовлечь в процесс всех присутствующих в классе, рекомендуется пользоваться формой устного опроса.

Изложение нового материала и работа с ПК занимает основную часть урока. Необходимо пользоваться всеми возможными методами обучения для достижения максимально эффективных результатов обучения.

#### *Примерные формы проведения уроков*

Наряду с традиционными формами проведения урока программа предусматривает проведение новых форм:

– открытые уроки для родителей;

- контрольный по накопленным творческим заданиям;
- викторины, конкурсы, познавательные игры.

Участие детей в таких уроках помогает закрепить знания, умения и навыки в игровой форме. Также способствует самоутверждению детей, развивает настойчивость, стремление к успеху, воспитывает самостоятельность, как качество личности.

#### *Воспитание творческих навыков*

Развитие творческой инициативы в процессе обучения играет огромную роль. Оно способствует более эмоциональному и вместе с тем осмысленному отношению обучающихся к музыке, раскрывает индивидуальные творческие возможности каждого из них, вызывает интерес к предмету, что является необходимой предпосылкой для успешного его освоения.

Поскольку творчество ребенка связано с самостоятельными действиями, он психологически раскрепощается, становится смелее при выполнении практических музыкальных заданий, учится принимать быстрые решения, аналитически мыслить.

Одним из обязательных условий творческой работы, особенно на начальном этапе, является ведущая роль эмоционального начала. Вместе с тем, упражнения необходимо связывать с основными разделами курса. Цель этих упражнений – не только развивать у обучающихся творческие навыки, но и помогать им в приобретении основных знаний – творческие упражнения закрепляют теоретические знания обучающихся, они должны быть доступны обучающимся.

### **VI. СЛОВАРЬ ОСНОВНЫХ ТЕРМИНОВ ПО МУЗЫКАЛЬНЫМ КОМПЬЮТЕРНЫМ ТЕХНОЛОГИЯМ**

Драйвер – минипрограмма, обеспечивающая работу прикладных программ с периферийными устройствами.

Звуковой синтез – процесс построения спектров при помощи генерации простых волновых форм и их последующей обработки.

Интерфейс – способ обмена информацией между различными аппаратными или программными средствами. Это может быть и какое-либо физическое устройство, и программный элемент, и целый комплекс, содержащий и то, и другое, зачастую не в едином числе.

Луп – сэмпл, предназначенный для воспроизведения в закольцованном виде.

Оцифровка звука – преобразование аналогового сигнала в цифровой формат.

Передискретизация – дискретизация на повышенной частоте при аналогоцифровом или цифро-аналоговом преобразовании.

Подключаемый модуль – дополнительная программа, работающая внутри «основной» программы.

Секвенсор – устройство, программа или функция, служащие для записи и воспроизведения информации.

Сэмпл – в сэмплерах и синтезаторах – образец звучания, записанный в цифровом виде.

Сэмплемирование – техника для имитации акустических инструментов.

Трек – это пронумерованная (или поименованная) последовательность сообщений, передаваемых через заданный порт.

Фильтр звуковой – прибор, пропускающий через себя только часть спектра звукового сигнала.

Хорус – эффект «хора», обычно получающийся посредством небольшого смещения высоты звука, модуляции количества смешения, смешивания обработанного сигнала с прямым.

Частота дискретизации – параметр цифрового звука.

Шаговый секвенсор – устройство, программа или функция, служащие для воспроизведения предварительно запрограммированной информации.

Эквалайзер – устройство или функция изменения частотного спектра звука.

*Термины, употребляющиеся на английском языке.* 

Accelerando – ускорение. Accidental – знак альтерации. Accuracy – точность. Adjust – регулировать. Amplification – усиление. Analog input – аналоговый вход. Auto quantize – автоматическое выравнивание. Backup – резервная копия. Bit – наименьшая единица информации (бит).

Bness или brightness – изменение тембра звука от матового к звонкому (Sibelius).

Breath control – контроллер, преобразующий дыхание в MIDI-сигналы.

Breath controller – контроллер дыхания (MIDI-устройство, преобразующее воздушное давление в последовательность MIDI-сигналов).

Concert pitch – реальная высота звучания.

Compress – сжать.

Concert pitch – реальная высота звучания.

Convert – преобразовать (данные), конвертировать.

Crop – обрезать.

Cross fade, X-fade,crossfade – перекрестное слияние.

Cross-staff notes – группа нот, расположенная на нескольких нотоносцах сразу.

Cut – вырезать.

Data decrement – уменьшение данных (один из MIDI -контроллеров). Data entry – ввод данных.

Data increment – возрастание данных (один из MIDI- контроллеров).

Decay time – время затухания.

Default – принятый по умолчанию.

Delay – задержка.

Directory – каталог.

Distortion – искажение.

 $Echo - 3xo.$ 

Editing – редактирование.

Equalizer – эквалайзер, система полосовых фильтров.

Fade in – «вывод», постепенное усиление звука (от нулевого уровня).

Fade out – постепенное ослабление звука (до нулевого уровня).

Frequency – частота.

Live performance – «живое» исполнение.

Load – загрузить.

Mixer – микшер.

Noise reduction – шумопонижение.

Overdub – наложить.

Overwrite – записать поверх, заменить.

Poly mode – режим многоголосия.

Pre-delay – предзадержка.

Sequencer – секвенсер, устройство для записи, редакции и воспроизведения MIDI-событий.

Speedy note entry – скоростной ввод нотного текста.

Transposition – транспозиция.

Trim – обрезать.

Zero crossing – точка нулевой амплитуды.

*Учебники*

1. Андерсен, А.В. Овсянкина, Г. П., Шитикова, Р. Г. Современные музыкально-компьютерные технологии: Учебное пособие. / А.В. Андерсен, Г.П. Овсянкина, Р.Г. Шитикова. – СПб. : Издательство «Лань»; Издательство «ПЛАНЕТА МУЗЫКИ», 2013. – 224 с.

2. Горбунова, И.Б. Информационные технологии в музыке [Электронный ресурс]: учебное пособие / И.Б. Горбунов, М. С. Заливадный Санкт-Петербург : РГПУ им. А. И. Герцена, 2013. - Т. 4. - 184 с. – Режим доступа URL : https://www.herzen.spb.ru/img/files/tanpav/public/It v muzaike t4.pdf (дата обращения: 15.03.2021)

3. Красильников, И. М. Синтезатор и компьютер в музыкальном образовании. – М: Искусство в школе, 2004.

4. Красильников И. М. Электромузыкальные инструменты. – Москва, 2007.

5. Красильников, И. М. Методика обучения игре на клавишном синтезаторе. – Москва, 2007.

6. Красильников, И.М. Примерные программы по учебным дисциплинам «клавишный синтезатор», «ансамбль клавишных синтезаторов», «студия компьютерной музыки» для детских музыкальных школ, музыкальных отделений школ искусств. – М.: Министерство культуры РФ, 2002.

7. Красильников, И.М. Электронное музыкальное творчество в системе художественного образования. – Дубна. Феникс+, 2007.

8. Филатов, С. А. Специальная педагогика. Компьютерно-музыкальное моделирование : учебное пособие для академического бакалавриата / С. А. Филатов. - 2-е изд., испр. и доп. - М. : Издательство Юрайт, 2017. -161 с.

### *Дополнительная литература*

1. Белунцов, В. Компьютер для музыканта. Самоучитель – СПб.: Издательство Питер, 2001. – 464 с.: ил.

2. Галина, Р. Т. Компьютер и инновации в музыкальной педагогике. Стратегии и методики. Технология презентации. Интерактивное тестирование – Классика XXI века, Москва: 2007.

3. Гарриус, Скотт Р. Sound Forge. Музыкальные композиции и эффекты. Пер. с англ. – СПб.: БХВ – Петербург; 2002. –384 с.; ил.

4. Деревских, В.В. Синтез и обработка звука на РС. – СПб.: БХВ – Петербург; 2002. –352 с.: ил.

5. Загуменнов, А.П. Plug-ins. Встраиваемые приложения для музыкальных программ. – М.:ДМК, 2000.-144с.; ил.

6. Загуменов, А.П. Plugins. Запись и редактирование звука. Музыкальные эффекты. / А.П. Загуменов. – М.: Издательство «НТ Пресс», 2005. – 181 с.

7. Информационные и коммуникационные технологии в инновационной подготовке специалистов: учебно-методическое пособие для руководителей и преподавателей вузов, слушателей системы доп. проф. образования / Л.Н. Беляева, И.Б. Горбунова, В.Г. Мосин, Д.А. Гдалин, Т.Н. Носкова, Т.Б. Павлова,

Е.А. Тумалева, О.Н. Шилова; РГПУ. – СПб. : Изд-во РГПУ им. А. И. Герцена,  $2007. - 217$  c.

8. Использование электронных учебных пособий в учреждениях профессионального образования [Электронный ресурс]: статья / Михалищева М. А., Турукина С. В. : Проблемы и перспективы развития образования: материалы IV междунар. науч. конф., 2013. – Режим доступа URL : http://moluch.ru/conf/ped/archive/72/4050/ (дата обращения: 07.11.2020)

9. Королев, А. Музыкальный компьютер / А. Королев. – СПб.: Издательство «Композитор», 2006. – 144 с.

10. Красильников, И.М. Примерные программы по учебным дисциплинам «клавишный синтезатор», «ансамбль клавишных синтезаторов», «студия компьютерной музыки» для детских музыкальных школ, музыкальных отделений школ искусств. – М.: Министерство культуры РФ, 2002.

11. Медников, В.В. Основы компьютерной музыки. – СПб.; БХВ – Петербург; 2002. – 336 с. ил.

12. Новые информационные технологии в образовании: материалы VI междунар. науч.- практ. конф., Екатеринбург, 12-15 марта 2013 г. // ФГАОУ ВПО «Рос. гос. проф.-пед. ун-т». Екатеринбург, 2013. – 390 с.

13. Олейников, Р.С. Построение музыкальных систем: изд. 2-е, стереотип. – М.: ЛЕНАНД, 2018. – 162с. (Музыка: искусство, наука, мастерство. №36)

14. Петелин, Р.Ю. Музыкальный компьютер для начинающих / Р. Ю. Петелин, В.Ю. Петелин.– СПб.: «БХВ – Санкт – Петербург», 2011. – 384 с.: ил. + CD-ROM

15. Петелин, Р.Ю.Steinberg Cubase. Создание музыки на компьюторе / Р. Ю. Петелин, В.Ю. Петелин – СПб.: «BHV – Санкт – Петербург», 2015. – 748 с.: ил. – (Мастер)

16. Петелин, Ю.В., Петелин Р.Ю. Персональный оркестр в РС – СПб.: «BHV – Санкт – Петербург», 1999. – 240 с.: ил

17. Пучков, С.В. Светлов М.Г. Музыкальные компьютерные технологии: современный инструментарий творчества. / С.В. Пучков, М.Г. Светлов. – СПб. : СПбГУП, 2005. – 232 с.

18. Рабочая программа дисциплины «Музыкальная информатика»: Екатеринбург, ФГАОУ ВПО «Российский государственный профессионально-педагогический университет», 2012. – 21 с.

19. Радзишевский, А. Компьютерная обработка звука. – М.: «Нолидж»,2000 – 240с.;ил.

20. Разработка и использование электронных средств обучения [Электронный ресурс]: статья / Руднев А.Ю., Тегин В.А. : Теория и практика построения и применения ИТ-систем в обучении. 2013. – Режим доступа URL : http://www.disedu.ru/p/2.html 58 (дата обращения: 09.04.2021)

21. Справочное руководство. Sibelius 7.5. // Справочное руководство / под. ред. Avid Technology Inc., 2014. – 975 с. 39. Старченко Е. В. Формирование профессиональных компетенций в учебно-образовательной деятельности у выпускников вузов / Е.В. Старченко // Молодой ученый. – 2013. – №9. – С. 405-407.

22. Тараева, Г.Р. Компьютер и инновации в музыкальной педагогике. / Г.Р. Тараева – М.: Издательский дом «Классика – XXI», 2007. – 128 с. 41. Темы лабораторных занятий по учебной дисциплине «Музыкальная информатика». Екатеринбург, ФГАОУ ВПО «Рос.гос. проф.-пед. ун-т». 2012. – 4 с.

23. Технологии обучения средствами высокотехнологичной образовательной среды: Учебно-методический комплекс / под редакцией Т. Н. Носковой. – СПб. : Изд-во РГПУ им. А. И. Герцена, 2007. – 255 с.

24. Технология создания электронного учебного пособия [Электронный ресурс]: реферат / Юсупова Р. : Информационные ресурсы. 2010. – Режим доступа URL : http://bibliofond.ru/view.aspx?id=446545 59 (дата обращения: 13.05.2021)

25. **Титова С.С., Фигловская О.А. Мультимедийно-информационные системы в сфере культуры и искусства: специфика, примеры, особенности практики применения XVI МНПК** / **Секция. Педагогические науки. 31.07.2018** – **с. 27-43. USA,NorthCharleston**

26. Титова, С.С. «Медиа, Общество, Мир» Н. Коулдри: основные положения и перевод – LAP Lambert Academc Publishing, 2018 – 63 с.

27. Титова, С.С. Визуализация музыкального произведения: образовательные возможности и программные продукты Международный научнопрактический журнал «Теория и практика современной науки», – **Саратов,** 2017. - №8 (26). – С. 318-326. Режим доступа URL : [http://modern](http://modern-j.ru/domains_data/files/sborniki_)[j.ru/domains\\_data/files/sborniki\\_](http://modern-j.ru/domains_data/files/sborniki_) (дата обращения: 09.06.2021)

28. **Титова, С.С., Фигловская, О.А. Конструкторы электронных учебников: компаративный подход исследования программных средств и сред для создания электронных учебников «Modern European Researches»**  – **№2, 2019**

29. Титова, С.С.Музыкальная литература в ДМШ с использованием современных информационных ресурсов и технологий Актуальные вопросы современной педагогики. II международная научная конференция. – Уфа, 2012. – июнь. – С.105-116. 2012

30. Харуто, А.В. Музыкальная информатика. Теоретические основы. / А.В. Харуто – М. : ЛКИ, 2009. – 400 с.

31. Электронные учебные пособия в современном образовательном процессе [Электронный ресурс]: статья / Борисенко И.Г. : Политехнический Институт Сибирского Федерального Университета. 2013. Режим доступа URL : <http://sibac.info/studconf/social/xiv/35000>(дата обращения: 19.09.2020)

32. Электронный журнал WebSound.Ru [Электронный ресурс]: электронный журнал / Радзишевский А. 2014. Режим доступа URL : <http://websound.ru/> (дата обращения: 15.08.2021)